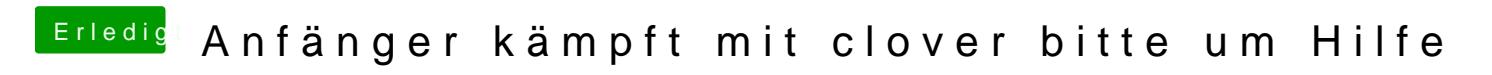

Beitrag von rubenszy vom 18. November 2016, 09:25

denn ganzen clover Ordner mal hochladen